# Package 'zCompositions'

March 26, 2022

<span id="page-0-0"></span>Type Package Title Treatment of Zeros, Left-Censored and Missing Values in Compositional Data Sets Version 1.4.0-1 Date 2022-03-26 Maintainer Javier Palarea-Albaladejo <javier.palarea@udg.edu> **Depends**  $R$  ( $>= 2.14.0$ ), methods, MASS, NADA, truncnorm ByteCompile yes Description Principled methods for the imputation of zeros, left-censored and missing data in

compositional data sets (Palarea-Albaladejo and Martin-Fernandez (2015) [<doi:10.1016/j.chemolab.2015.02.019>](https://doi.org/10.1016/j.chemolab.2015.02.019)).

License GPL  $(>= 2)$ 

Repository CRAN

RoxygenNote 7.1.2

Encoding UTF-8

URL <https://github.com/Japal/zCompositions>

BugReports <https://github.com/Japal/zCompositions/issues>

NeedsCompilation no

Author Javier Palarea-Albaladejo [cre, aut] (<<https://orcid.org/0000-0003-0162-669X>>), Josep Antoni Martin-Fernandez [aut] (<<https://orcid.org/0000-0003-2366-1592>>)

Date/Publication 2022-03-26 19:00:02 UTC

# R topics documented:

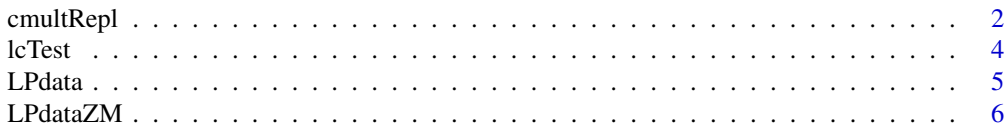

# <span id="page-1-0"></span>2 cmultRepl

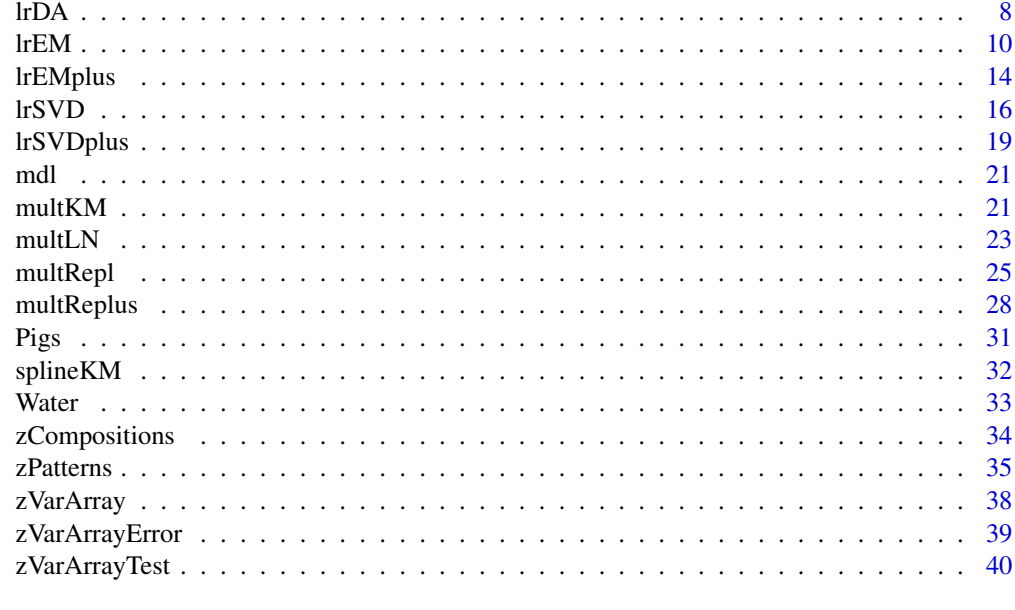

#### **Index** [42](#page-41-0)

<span id="page-1-1"></span>

cmultRepl *Bayesian-Multiplicative replacement of count zeros*

# Description

This function implements methods for imputing zeros in compositional count data sets based on a Bayesian-multiplicative replacement.

# Usage

```
cmultRepl(X, label = 0,method = c("GBM", "SQ", "BL", "CZM", "user"), output = <math>c("prop", "p-counts")</math>,frac = 0.65, threshold = 0.5, adjust = TRUE, t = NULL, s = NULL,
              z.warning = 0.8, suppress.print = FALSE,
              delta = NULL)
```
# Arguments

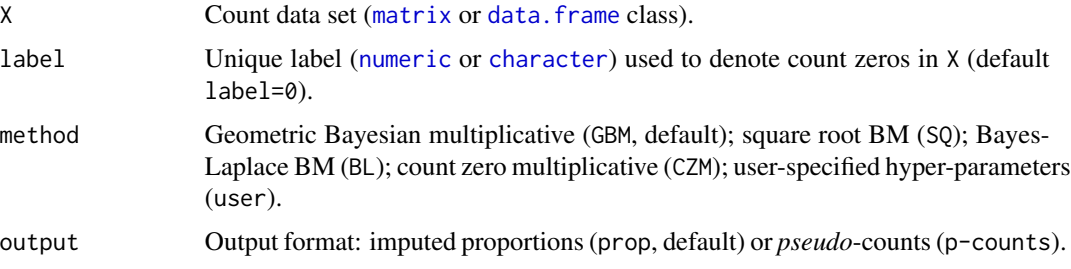

#### <span id="page-2-0"></span>cmultRepl 3

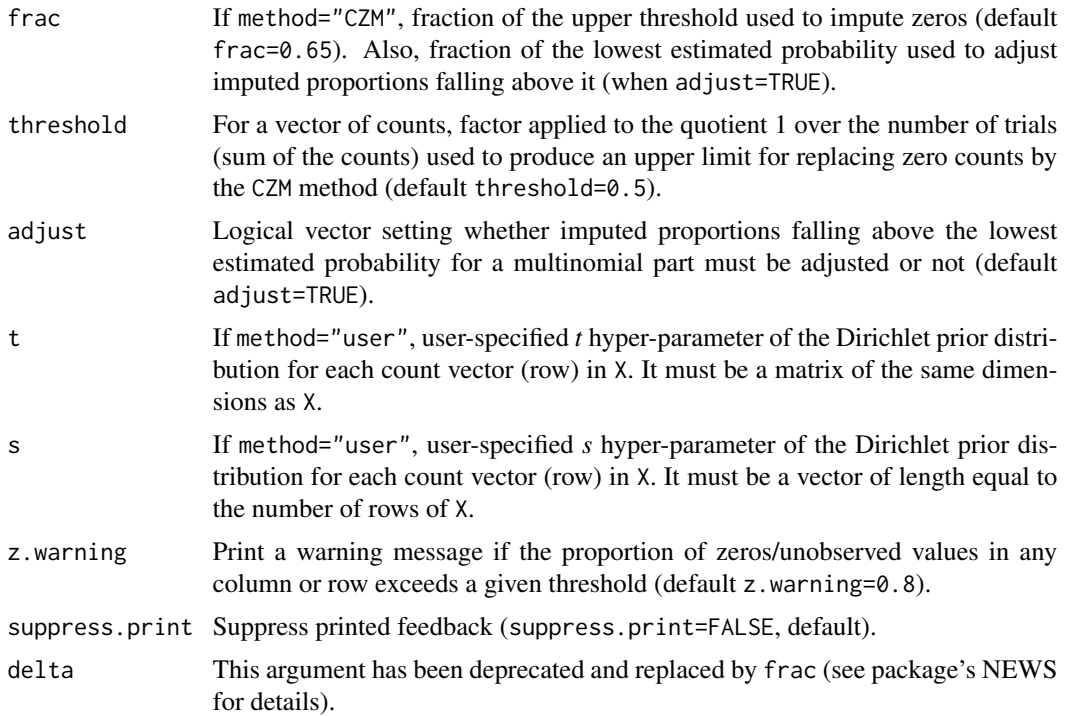

# Details

Zero counts, assumed to be due to under-reporting or limited sampling, are imputed under a Bayesian paradigm (GBM, SQ or BL method) by posterior estimates of the multinomial probabilities generating the counts, assuming a Dirichlet prior distribution. The argument method sets the Dirichlet hyperparameters t (priori estimates of multinomial probabilities) and s (*strength*). The user can specify their own by setting method="user" and entering them as t and s arguments. Note that, under certain circumstances (see references for details), these methods can generate imputed proportions falling above the lowest estimated probability of a multinomial part  $(c/n)$ , where  $c$  is the count and *n* is the number of trials). In such cases, the imputation is adjusted by using a fraction (frac) of the minimum *c*/*n* for that part. Lastly, the non-zero parts are multiplicatively adjusted according to their compositional nature.

On the other hand, method="CZM" uses multiplicative simple replacement ([multRepl](#page-24-1)) on the matrix of estimated probabilities. The upper limit and the fraction used are specified by, respectively, the arguments threshold and frac. Suggested values are threshold=0.5 (so the upper limit for a multinomial probability turns out to be  $0.5/n$ ), and frac=0.65 (so the imputed proportion is 65% of the upper limit).

#### Value

By default (output="prop") the function returns an imputed data set (data. frame class) in proportions (estimated probabilities). Alternatively, these proportions are re-scaled to produce a compositionallyequivalent matrix of *pseudo*-counts (output="p-counts") which preserves the ratios between parts.

When adjust=TRUE and verbose=TRUE, the number of times, if any, an imputed proportion was adjusted to fall below the minimum estimated multinomial probability is printed.

# <span id="page-3-0"></span>References

Martin-Fernandez, J.A., Hron, K., Templ, M., Filzmoser, P., Palarea-Albaladejo, J. Bayesianmultiplicative treatment of count zeros in compositional data sets. Statistical Modelling 2015; 15 (2): 134-158.

Palarea-Albaladejo J. and Martin-Fernandez JA. zCompositions – R package for multivariate imputation of left-censored data under a compositional approach. Chemometrics and Intelligence Laboratory Systems 2015; 143: 85-96.

# See Also

[zPatterns](#page-34-1)

# Examples

data(Pigs)

# GBM method and matrix of estimated probabilities Pigs.GBM <- cmultRepl(Pigs)

lcTest *Log-contrast homogeneity test*

#### Description

This function tests for homogeneity across groups of means and variances of user-defined logcontrasts. Groups can be defined by either zero/unobserved data patterns or by a grouping factor in fully observed zero-free data sets.

# Usage

```
lcTest(
 X,
 label = 0,groups = NULL,
 lc = NULL,method = c("parametric", "nonparametric"),
 b = 1000)
```
# Arguments

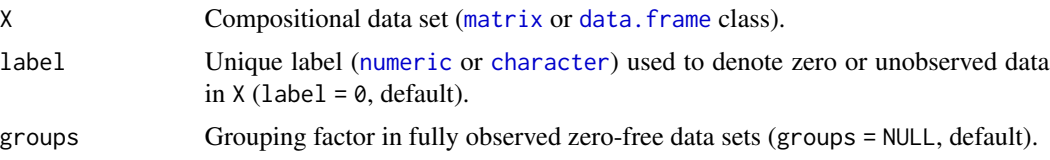

# <span id="page-4-0"></span>LPdata 5

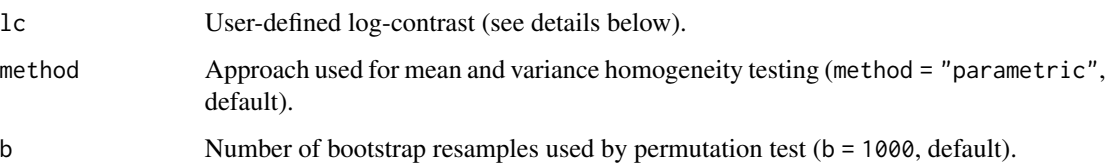

# Details

Homogeneity of log-contrast means and variances across groups is tested using either parametric or non-parametric tests. When method = "parametric", ordinary analysis of variance and Bartlett's tests are used. Alternatively, Kruskal-Wallis and Fligner-Killen tests are used instead when method = "nonparametric". The results of a permutation test of homogeneity of variation arrays based on total weighted squared relative errors are also provided (see [zVarArrayTest](#page-39-1) for more details). The log-contrast is specified by the lc argument using a vector of codes 1, -1 and 0 for components in the numerator, denominator and omitted respectively.

# Value

Test p-values for log-contrast means and variances.

#### See Also

[zPatterns](#page-34-1), [zVarArray](#page-37-1), [zVarArrayError](#page-38-1).

# Examples

data(Water) zPatterns(Water, label = 0)

# Test of homogeneity in log-contrast Potassium/Arsenic\*Calcium  $lcfest(Water, label = 0, lc = c(1, -1, -1, 0))$ 

<span id="page-4-1"></span>LPdata *La Paloma data set*

#### Description

96 samples of a 15-part geochemical composition in micrograms/gram from La Paloma stream (Venezuela) including 6.11% values below the limit of detection (coded as 0). For more details see Montero-Serrano et al. (2010).

#### Usage

data(LPdata)

# Format

A data. frame with 96 observations on the following 15 variables.

Cr a numeric vector

B a numeric vector

P a numeric vector

V a numeric vector

Cu a numeric vector

Ti a numeric vector

Ni a numeric vector

Y a numeric vector

Sr a numeric vector

La a numeric vector

Ce a numeric vector

Ba a numeric vector

Li a numeric vector

K a numeric vector

Rb a numeric vector

# References

Montero-Serrano JC, Palarea-Albaladejo J, Martin-Fernandez JA, and Martinez-Santana M and Gutierrez-Martin JV. Multivariate analysis applied to chemostratigraphic data: identification of chemofacies and stratigraphic correlation, Sedimentary Geology 2010; 228(3-4): 218-228 .

# Examples

data(LPdata)

zPatterns(LPdata,label=0)

LPdataZM *La Paloma data set (incl. zeros and missing data)*

#### Description

96 samples of a 15-part geochemical composition in micrograms/gram from La Paloma stream (Venezuela). For more details see Montero-Serrano et al. (2010).

Duplicate of the LPdata data set including 2.36% missing at random cells (35.42% samples with missing data; coded as NA) along with 6.11% values below the limit of detection (coded as 0).

#### Usage

data(LPdataZM)

<span id="page-5-0"></span>

# <span id="page-6-0"></span>LPdataZM 7

# Format

A [data.frame](#page-0-0) with 96 observations on the following 15 variables.

- Cr a numeric vector
- B a numeric vector
- P a numeric vector
- V a numeric vector
- Cu a numeric vector
- Ti a numeric vector
- Ni a numeric vector
- Y a numeric vector
- Sr a numeric vector
- La a numeric vector
- Ce a numeric vector
- Ba a numeric vector
- Li a numeric vector
- K a numeric vector
- Rb a numeric vector

# References

Montero-Serrano JC, Palarea-Albaladejo J, Martin-Fernandez JA, and Martinez-Santana M and Gutierrez-Martin JV. Multivariate analysis applied to chemostratigraphic data: identification of chemofacies and stratigraphic correlation, Sedimentary Geology 2010; 228(3-4): 218-228 .

# See Also

[LPdata](#page-4-1)

# Examples

data(LPdataZM)

zPatterns(LPdataZM,label=0) # Show zero patterns

zPatterns(LPdataZM,label=NA) # Show missingness patterns

# <span id="page-7-1"></span><span id="page-7-0"></span>**Description**

This function implements a simulation-based Data Augmentation (DA) algorithm to impute leftcensored values (e.g. values below detection limit, rounded zeros) via coordinates representation of compositional data sets which incorporate the information of the relative covariance structure. Alternatively, this function can be used to impute missing data. Multiple imputation estimates can be also obtained from the output.

# Usage

 $lrDA(X, label = NULL, dl = NULL,$ ini.cov=c("lrEM","complete.obs","multRepl"), frac = 0.65, imp.missing = FALSE, n.iters = 1000, m = 1, store.mi = FALSE, closure = NULL,  $z.$ warning = 0.8, delta = NULL)

# Arguments

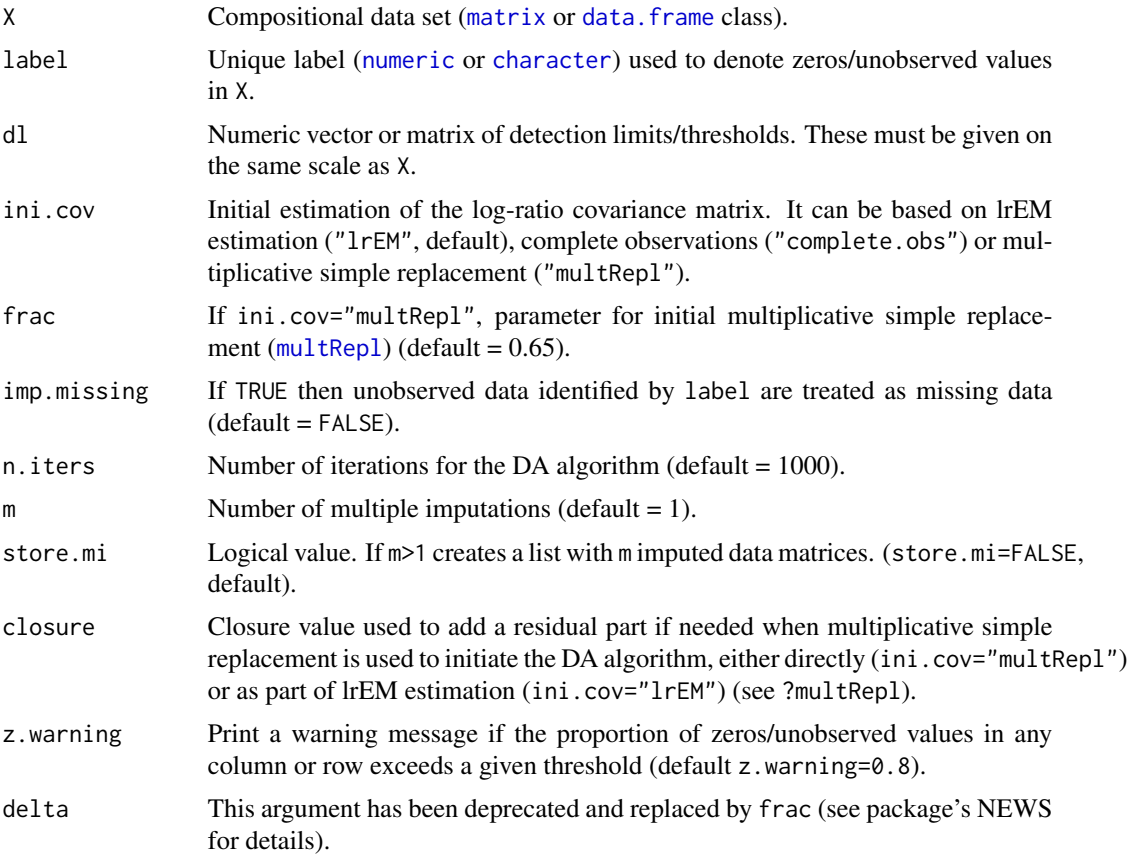

# Details

After convergence of the Markov chain Monte Carlo (MCMC) iterative process to its steady state, this function imputes unobserved compositional parts by simulated values from their posterior predictive distributions through coordinates representation, given the information from the observed data. For left-censoring problems, it allows for either single (vector form) or multiple (matrix form, same size as X) limits of detection by component. Any threshold value can be set for noncensored elements (e.g. use 0 if no threshold for a particular column or element of the data matrix).

It produces imputed data sets on the same scale as the input data set. If X is not closed to a constant sum, then the results are adjusted to provide a compositionally equivalent data set, expressed in the original scale, which leaves the absolute values of the observed components unaltered.

The common conjugate normal inverted-Wishart distribution with non-informative Jeffreys prior has been assumed for the model parameters in the coordinates space. Under this setting, convergence is expected to be fast (n.iters set to 1000 by default). Besides, considering EM parameter estimates as initial point for the DA algorithm (ini.cov="lrEM") assures faster convergence by starting near the centre of the posterior distribution.

By setting m greater than 1, the procedure also allows for multiple imputations of the censored values drawn at regular intervals after convergence. In this case, in addition to the burn-in period for convergence, n.iters determines the gap, large enough to prevent from correlated values, between successive imputations. The total number of iterations is then n.iters\*m. By default, a single imputed data set results from averaging the m imputations in the space of coordinates. If store.mi=TRUE, a list with m imputed data sets is generated instead.

In the case of censoring patterns involving samples containing only one observed component, these are imputed by multiplicative simple replacement ([multRepl](#page-24-1)) and a warning message identifying them is printed.

# *Missing data imputation*

This function can be employed to impute missing data by setting imp.missing = TRUE. For this case, the argument label indicates the unique label for missing values. The argument dl is ignored as it is meaningless here.

# Value

A [data.frame](#page-0-0) object containing the imputed compositional data set in the same scale as the original, or a [list](#page-0-0) of imputed data sets if multiple imputation is carried out  $(m>1)$  and store.mi=TRUE.

# References

Palarea-Albaladejo J, Martin-Fernandez JA, Olea, RA. A bootstrap estimation scheme for chemical compositional data with nondetects. Journal of Chemometrics 2014; 28: 585-599.

Palarea-Albaladejo J. and Martin-Fernandez JA. zCompositions – R package for multivariate imputation of left-censored data under a compositional approach. Chemometrics and Intelligence Laboratory Systems 2015; 143: 85-96.

# See Also

[zPatterns](#page-34-1), [lrEM](#page-9-1), [lrSVD](#page-15-1), [multRepl](#page-24-1), [multLN](#page-22-1), [multKM](#page-20-1), [cmultRepl](#page-1-1)

#### <span id="page-8-0"></span>lrDA 9

# <span id="page-9-0"></span>Examples

```
# Data set closed to 100 (percentages, common dl = 1%)
X <- matrix(c(26.91,8.08,12.59,31.58,6.45,14.39,
              39.73,26.20,0.00,15.22,6.80,12.05,
              10.76,31.36,7.10,12.74,31.34,6.70,
              10.85,46.40,31.89,10.86,0.00,0.00,
              7.57,11.35,30.24,6.39,13.65,30.80,
              38.09,7.62,23.68,9.70,20.91,0.00,
              27.67,7.15,13.05,32.04,6.54,13.55,
              44.41,15.04,7.95,0.00,10.82,21.78,
              11.50,30.33,6.85,13.92,30.82,6.58,
              19.04,42.59,0.00,38.37,0.00,0.00),byrow=TRUE,ncol=6)
# Imputation by single simulated values
X_lrDA <- lrDA(X,label=0,dl=rep(1,6),ini.cov="multRepl",n.iters=150)
# Imputation by multiple imputation (m = 5, one imputation every 150 iterations)
X_milrDA <- lrDA(X,label=0,dl=rep(1,6),ini.cov="multRepl",m=5,n.iters=150)
# Multiple limits of detection by component
mdl <- matrix(0,ncol=6,nrow=10)
mdl[2, ] \leq rep(1, 6)mdl[4,] < - rep(0.75, 6)mdl[6, ] \leq rep(0.5, 6)mdl[8, ] \leq rep(0.5, 6)mdl[10, ] \leftarrow c(0, 0, 1, 0, 0.8, 0.7)X_lrDA2 <- lrDA(X,label=0,dl=mdl,ini.cov="multRepl",n.iters=150)
# Non-closed compositional data set
data(LPdata) # data (ppm/micrograms per gram)
dl <- c(2,1,0,0,2,0,6,1,0.6,1,1,0,0,632,10) # limits of detection (0 for no limit)
LPdata2 <- subset(LPdata, select=-c(Cu,Ni,La)) # select a subset for illustration purposes
dl2 <- dl[-c(5,7,10)]
## Not run: # May take a little while
LPdata2_lrDA <- lrDA(LPdata2,label=0,dl=dl2)
## End(Not run)
## Not run: # May take a little while
# Treating zeros as missing data for illustration purposes only
LPdata2_lrDAmiss <- lrDA(LPdata2,label=0,imp.missing=TRUE,closure=10^6)
## End(Not run)
```
# <span id="page-10-0"></span> $l$ r $EM$  and the set of the set of the set of the set of the set of the set of the set of the set of the set of the set of the set of the set of the set of the set of the set of the set of the set of the set of the set of

# Description

This function implements model-based ordinary and robust Expectation-Maximisation algorithms to impute left-censored data (e.g. values below detection limit, rounded zeros) via coordinates representation of compositional data which incorporate the information of the relative covariance structure.

This function can be also used to impute missing data instead by setting imp.missing = TRUE (see [lrEMplus](#page-13-1) to treat censored and missing data simultaneously).

# Usage

```
lrEM(X, label = NULL, dl = NULL, rob = FALSE,
        ini.cov = c("complete.obs", "multRepl"), frac = 0.65,tolerance = 0.0001, max.iter = 50, rlm.maxit = 150,
       imp.missing = FALSE, suppress.print = FALSE, closure = NULL,
       z.warning = 0.8, delta = NULL)
```
# Arguments

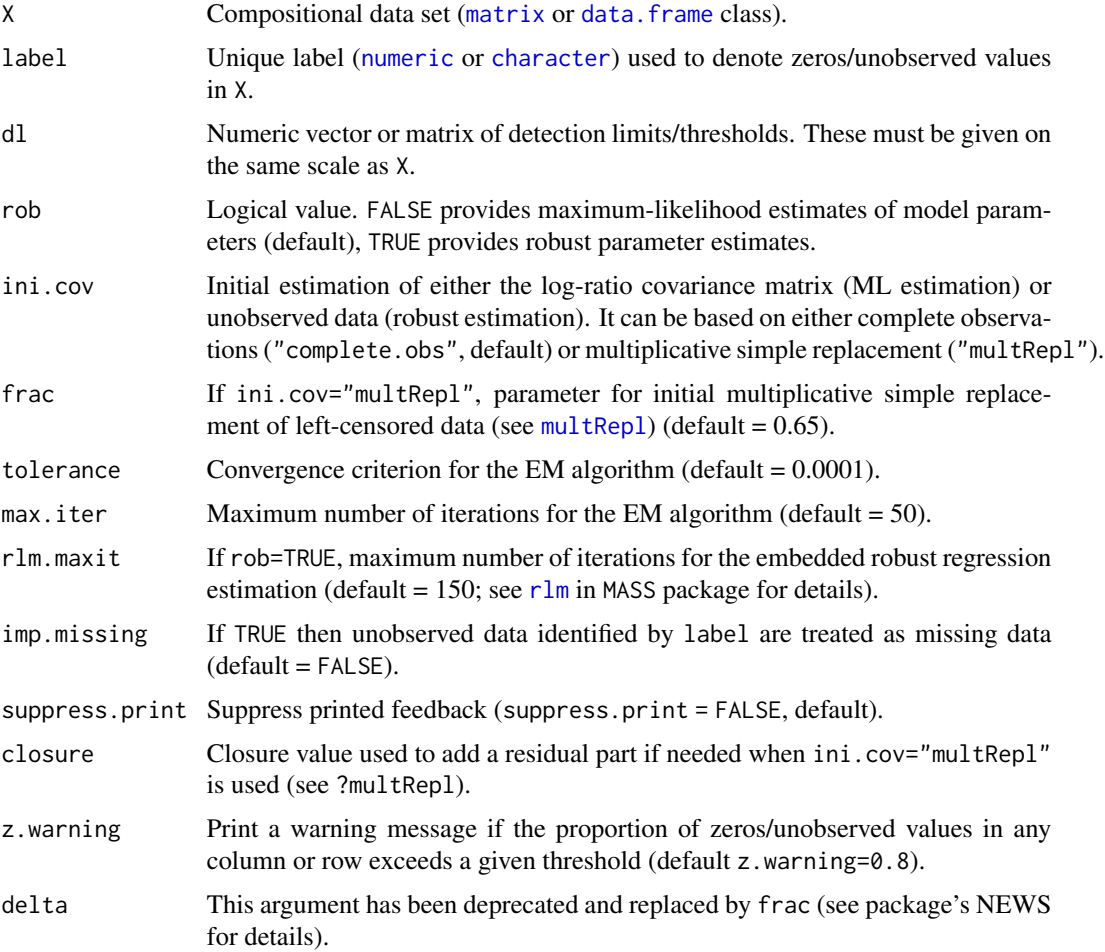

# <span id="page-11-0"></span>Details

After convergence, this function imputes unobserved compositional data by their estimated conditional expected values through coordinates representation, given the information from the observed data. For left-censoring problems, it allows for either single (vector form) or multiple (matrix form, same size as X) limits of detection by component. Any threshold value can be set for noncensored elements (e.g. use 0 if no threshold for a particular column or element of the data matrix).

It produces an imputed data set on the same scale as the input data set. If X is not closed to a constant sum, then the results are adjusted to provide a compositionally equivalent data set, expressed in the original scale, which leaves the absolute values of the observed components unaltered.

Under maximum likelihood (ML) estimation (default, rob=FALSE), a correction factor based on the residual covariance obtained by censored regression is applied for the correct estimation of the conditional covariance matrix in the maximisation step of the EM algorithm. This is required in order to obtain the conditional expectation of the sum of cross-products between two components in the case that both involve imputed values. Note that the procedure is based on the oblique additive log-ratio (alr) transformation to simplify calculations and alleviates computational burden. Nonetheless, the same results would be obtained using an isometric log-ratio transformation (ilr). Note also that alr requires at least one complete column. Otherwise, a preliminary imputation, e.g. by [multRepl](#page-24-1) or [multLN](#page-22-1), of the most simplest censoring pattern may be enough. The argument ini.cov determines how the initial estimation of the log-ratio covariance matrix required to start the EM process is worked out.

Under robust estimation (rob=TRUE), the algorithm requires ilr transformations in order to satisfy requirements for robust estimation methods (MM-estimation by default, see rlm function for more details). An initial estimation of nondetects is required to get the algorithm started. This can be based on either the subset of fully observed cases (ini.cov="complete.obs") or a multiplicative simple replacement of all nondetects in the data set (ini.cov="multRepl"). Note that the robust regression method involved includes random elements which can, occasionally, give rise to [NaN](#page-0-0) values getting the routine execution halted. If this happened, we suggest to simply re-run the function once again.

Note that conditional imputation based on log-ratio coordinates cannot be conducted when there exist censoring patterns including samples with only one observed component. As a workaround, lrEM applies multiplicative simple replacement ([multRepl](#page-24-1)) on those and a warning message identifying the problematic cases is printed. Alternatively, it might be sensible to simply remove those non-informative samples from the data set.

# *Missing data imputation*

When imp.missing = TRUE, unobserved values are treated as general missing data and imputed by their conditional expectation using the EM algorithm. Either maximum-likelihood or robust estimation can be used through the rob argument. For this case, the argument label indicates the unique label for missing values. The algorithm can be initiated using either "complete.obs" or "multRepl" (for missing data) as specified by the ini.cov argument. The argument dl is ignored.

# Value

A [data.frame](#page-0-0) object containing the imputed compositional data set in the same scale as the original. The number of iterations required for convergence is also printed (this can be suppressed by setting suppress.print=TRUE).

#### References

Martin-Fernandez, J.A., Hron, K., Templ, M., Filzmoser, P., Palarea-Albaladejo, J. Model-based replacement of rounded zeros in compositional data: classical and robust approaches. Computational Statistics & Data Analysis 2012; 56: 2688-2704.

Palarea-Albaladejo J, Martin-Fernandez JA, Gomez-Garcia J. A parametric approach for dealing with compositional rounded zeros. Mathematical Geology 2007; 39: 625-45.

Palarea-Albaladejo J, Martin-Fernandez JA. A modified EM alr-algorithm for replacing rounded zeros in compositional data sets. Computers & Geosciences 2008; 34(8): 902-917.

Palarea-Albaladejo J, Martin-Fernandez JA. Values below detection limit in compositional chemical data. Analytica Chimica Acta 2013; 764: 32-43. doi: [10.1016/j.aca.2012.12.029.](https://doi.org/10.1016/j.aca.2012.12.029)

Palarea-Albaladejo J. and Martin-Fernandez JA. zCompositions – R package for multivariate imputation of left-censored data under a compositional approach. Chemometrics and Intelligence Laboratory Systems 2015; 143: 85-96.

#### See Also

[zPatterns](#page-34-1), [lrSVD](#page-15-1), [lrDA](#page-7-1), [multRepl](#page-24-1), [multLN](#page-22-1), [multKM](#page-20-1), [cmultRepl](#page-1-1)

#### Examples

```
# Data set closed to 100 (percentages, common dl = 1%)
X <- matrix(c(26.91,8.08,12.59,31.58,6.45,14.39,
              39.73,26.20,0.00,15.22,6.80,12.05,
              10.76,31.36,7.10,12.74,31.34,6.70,
              10.85,46.40,31.89,10.86,0.00,0.00,
              7.57,11.35,30.24,6.39,13.65,30.80,
              38.09,7.62,23.68,9.70,20.91,0.00,
              27.67,7.15,13.05,32.04,6.54,13.55,
              44.41,15.04,7.95,0.00,10.82,21.78,
              11.50,30.33,6.85,13.92,30.82,6.58,
              19.04,42.59,0.00,38.37,0.00,0.00),byrow=TRUE,ncol=6)
```
X\_lrEM <- lrEM(X,label=0,dl=rep(1,6),ini.cov="multRepl") X\_roblrEM <- lrEM(X,label=0,dl=rep(1,6),ini.cov="multRepl",rob=TRUE,tolerance=0.001)

```
# Multiple limits of detection by component
mdl <- matrix(0,ncol=6,nrow=10)
mdl[2, ] \leq - rep(1, 6)mdl[4, ] \leq rep(0.75, 6)mdl[6, ] \leq rep(0.5, 6)mdl[8,] <- rep(0.5,6)
mdl[10, ] \leftarrow c(0, 0, 1, 0, 0.8, 0.7)
```
X\_lrEM2 <- lrEM(X,label=0,dl=mdl,ini.cov="multRepl")

```
# Non-closed compositional data set
data(LPdata) # data (ppm/micrograms per gram)
dl <- c(2,1,0,0,2,0,6,1,0.6,1,1,0,0,632,10) # limits of detection (0 for no limit)
LPdata2 <- subset(LPdata,select=-c(Cu,Ni,La)) # select a subset for illustration purposes
dl2 <- dl[-c(5,7,10)]
```
#### <span id="page-12-0"></span> $l$ r $EM$  and the set of the set of the set of the set of the set of the set of the set of the set of the set of the set of the set of the set of the set of the set of the set of the set of the set of the set of the set of

```
LPdata2_lrEM <- lrEM(LPdata2,label=0,dl=dl2)
LPdata2_roblrEM <- lrEM(LPdata2,label=0,dl=dl2,rob=TRUE,tolerance=0.005)
# Two subsets of limits of detection (using e.g. robust parameter estimation)
 # Using a subset of LPdata for faster execution
data(LPdata) # data (ppm/micrograms per gram)
LPdata2 <- subset(LPdata,select=-c(Cu,Ni,La))
dl2 \leq -c(2,1,0,0,0,1,0.6,1,0,0,632,10)# DLs for first 50 samples of LPdata2
dl2a <- matrix(rep(1,50),ncol=1)%*%dl2
 # DLs for last 46 samples of LPdata
dl2b <- matrix(rep(1,46),ncol=1)%*%c(1,0.5,0,0,0,0.75,0.3,1,0,0,600,8)
mdl <- rbind(dl2a,dl2b)
LPdata2_roblrEM <- lrEM(LPdata2,label=0,dl=mdl,rob=TRUE,tolerance=0.005)
# Treating zeros as general missing data for illustration purposes only
LPdata2_miss <- lrEM(LPdata2,label=0,imp.missing=TRUE)
```
<span id="page-13-1"></span>lrEMplus *Log-ratio EM algorithm (plus)*

# Description

This function implements an extended version of the log-ratio EM algorithm (lrEM function) to simultaneously deal with both zeros (i.e. data below detection limit, rounded zeros) and missing data in compositional data sets.

Note: zeros and missing data must be labelled using 0 and NA respectively to use this function.

# Usage

```
lrEMplus(X, dl = NULL, rob = FALSE,
            ini.cov = c("complete.obs", "multiRepl"), frac = 0.65,tolerance = 0.0001, max.iter = 50, rlm.maxit = 150,
            suppress.print = FALSE, closure = NULL,
            z.warning=0.8, delta = NULL)
```
#### Arguments

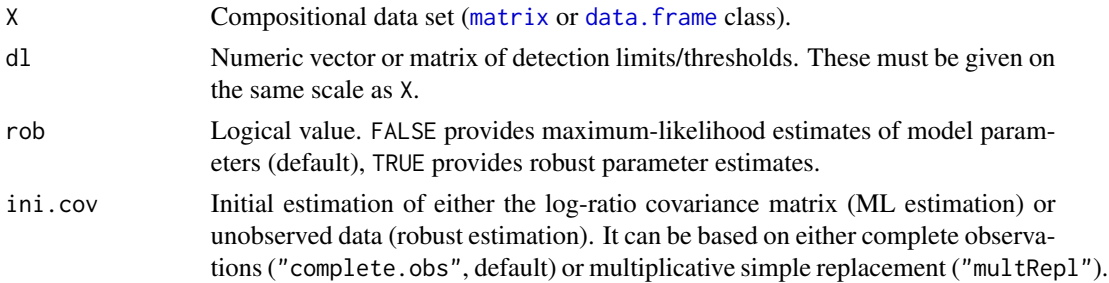

#### <span id="page-14-0"></span>lrEMplus 15

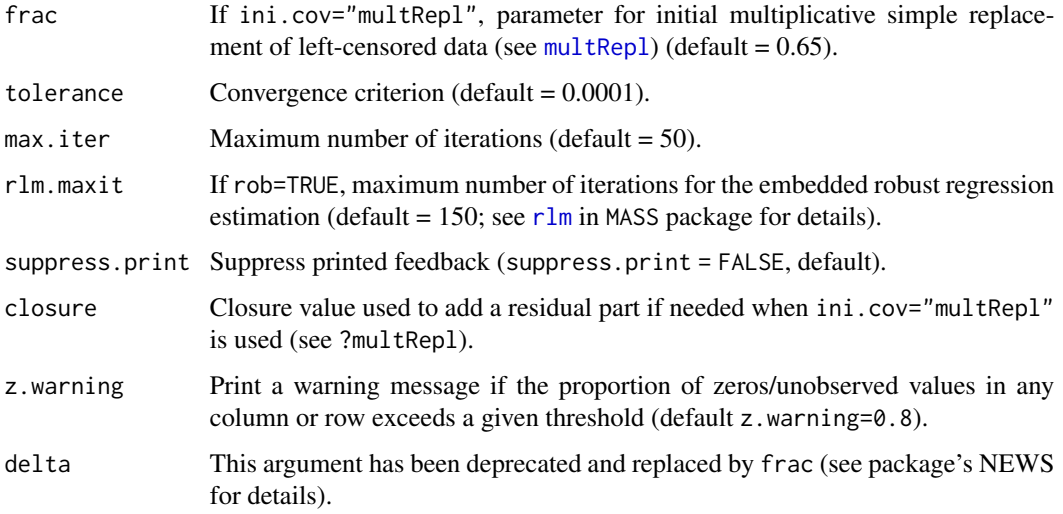

# Details

The procedure starts with an initial imputation of either zeros (using simple replacement with frac\*dl) or missing values (using geometric mean imputation from observed data) depending of which problem is the least frequent in the data set. Subsequently, iterative calls to 1rEM replace zeros and missing data alternately until convergence to a stable solution or the maximum number of iterations is reached.

See ?lrEM for more details.

# Value

A [data.frame](#page-0-0) object containing the imputed compositional data set in the same scale as the original. The number of iterations required for convergence is also printed (this can be suppressed by setting suppress.print=TRUE).

# References

Martin-Fernandez, J.A., Hron, K., Templ, M., Filzmoser, P., Palarea-Albaladejo, J. Model-based replacement of rounded zeros in compositional data: classical and robust approaches. Computational Statistics & Data Analysis 2012; 56: 2688-2704.

Palarea-Albaladejo J, Martin-Fernandez JA, Gomez-Garcia J. A parametric approach for dealing with compositional rounded zeros. Mathematical Geology 2007; 39: 625-45.

Palarea-Albaladejo J, Martin-Fernandez JA. A modified EM alr-algorithm for replacing rounded zeros in compositional data sets. Computers & Geosciences 2008; 34(8): 902-917.

Palarea-Albaladejo J, Martin-Fernandez JA. Values below detection limit in compositional chemical data. Analytica Chimica Acta 2013; 764: 32-43. doi: [10.1016/j.aca.2012.12.029.](https://doi.org/10.1016/j.aca.2012.12.029)

Palarea-Albaladejo J. and Martin-Fernandez JA. zCompositions – R package for multivariate imputation of left-censored data under a compositional approach. Chemometrics and Intelligence Laboratory Systems 2015; 143: 85-96.

#### See Also

[lrEM](#page-9-1)

#### Examples

```
# Data set closed to 100 (percentages, common dl = 1%)
# (Note that zeros and missing in the same row or column are allowed)
X \leq - matrix(c(26.91,8.08,12.59,31.58,6.45,14.39,
              39.73,41.42,0.00,NA,6.80,12.05,
              NA,35.13,7.96,14.28,35.12,7.51,
              10.85,46.40,31.89,10.86,0.00,0.00,
              10.85,16.27,NA,9.16,19.57,44.15,
              38.09,7.62,23.68,9.70,20.91,0.00,
              NA,9.89,18.04,44.30,9.04,18.73,
              44.41,15.04,7.95,0.00,10.82,21.78,
              11.50,30.33,6.85,13.92,30.82,6.58,
              19.04,42.59,0.00,38.37,0.00,0.00),byrow=TRUE,ncol=6)
X_lrEMplus <- lrEMplus(X,dl=rep(1,6),ini.cov="multRepl")
X_roblrEMplus <- lrEMplus(X,dl=rep(1,6),ini.cov="multRepl",rob=TRUE,max.iter=4)
# Multiple limits of detection by component
mdl <- matrix(0,ncol=6,nrow=10)
mdl[2, ] \leq rep(1, 6)mdl[4,] < - rep(0.75, 6)mdl[6, ] \leq rep(0.5, 6)mdl[8, ] \leq rep(0.5, 6)mdl[10, ] \leftarrow c(0, 0, 1, 0, 0.8, 0.7)X_lrEMplus2 <- lrEMplus(X,dl=mdl,ini.cov="multRepl")
# Non-closed compositional data set
data(LPdataZM) # (in ppm; 0 is nondetect and NA is missing data)
dl <- c(2,1,0,0,2,0,6,1,0.6,1,1,0,0,632,10) # limits of detection (0 for no limit)
LPdataZM2 <- subset(LPdataZM,select=-c(Cu,Ni,La)) # select a subset for illustration purposes
dl2 <- dl[-c(5,7,10)]
LPdataZM2_lrEMplus <- lrEMplus(LPdataZM2,dl=dl2)
```
<span id="page-15-1"></span>lrSVD *Log-ratio SVD algorithm*

#### **Description**

This function implements an iterative algorithm to impute left-censored data (e.g. values below detection limit, rounded zeros) based on the singular value decomposition (SVD) of a compositional data set.

This function can be also used to impute missing data instead by setting imp.missing = TRUE (see [lrSVDplus](#page-18-1) to treat censored and missing data simultaneously).

<span id="page-15-0"></span>

# <span id="page-16-0"></span> $l$ rSVD 17

# Usage

```
lrsVD(X, label = NULL, dl = NULL, frac = 0.65, ncp = 2,imp.missing=FALSE, beta = 0.5, method = c("ridge", "EM"),
         row.w = NULL, coeff.ridge = 1, threshold = 1e-04, seed = NULL,
         nb. init = 1, max. iter = 1000, z. warning = 0.8, ...)
```
# **Arguments**

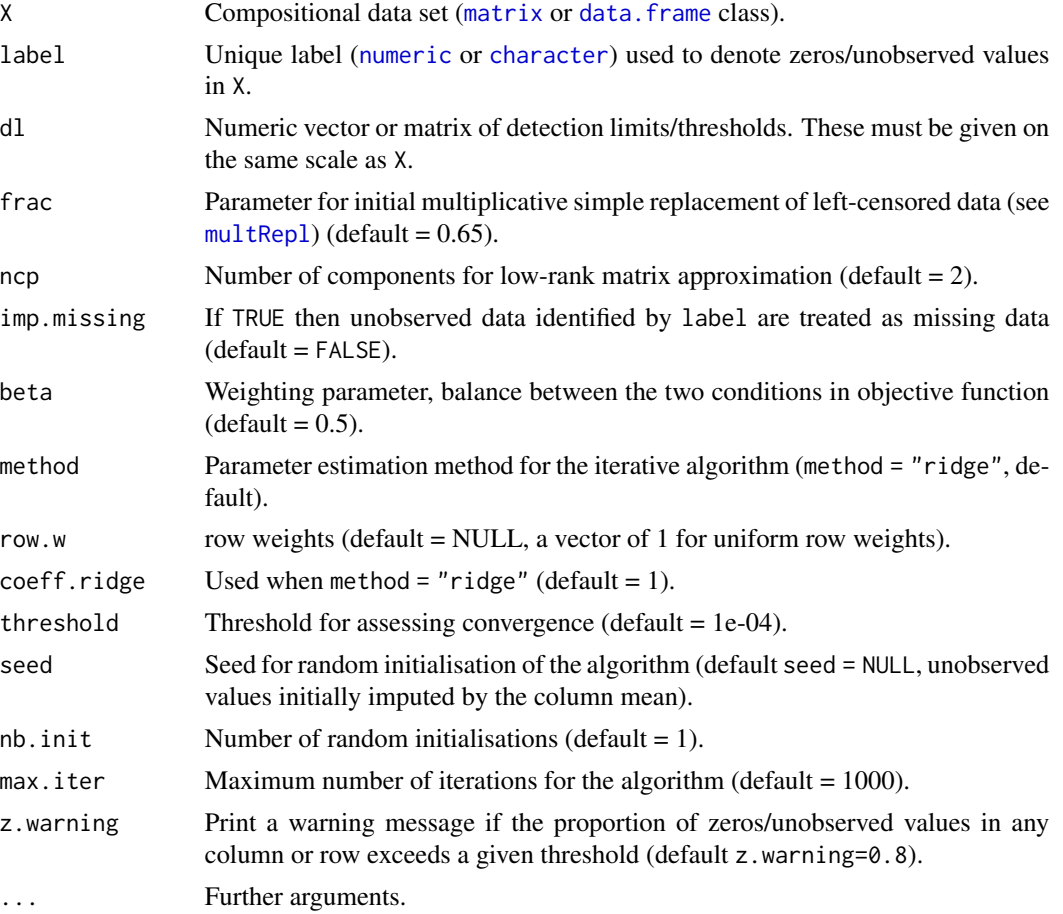

# Details

This function implements an efficient imputation algorithm particularly suitable for the case of continuous high-dimensional and wide compositional data sets (more columns than rows), although it is equally applicable to regular data sets. It is based on a low-rank representation of the data set by a principal components (PC) model as derived by singular value decomposition (SVD) of the data matrix, extending recent work on principal component imputation and matrix completion methods to the case of censored compositional data (the code builds on the function imputePCA; see missMDA package for more details). A preliminary imputation by multiplicative replacement (see [multRepl](#page-24-1)) is conducted to initiate the iterative algorithm in log-ratio coordinates. Two steps, estimation of latent PC model loadings and imputation of empty data matrix cells using the model, are iteratively <span id="page-17-0"></span>repeated until convergence. Parameter fitting in this context is performed by a regularisation method (ridge regression in this case) or by the expectation-maximisation (EM) algorithm. Regularization has been shown generally preferable and it is set as default method (note the regularisation parameter coeff.ridge set to 1 by default. If it is  $\lt 1$  the result is closer to EM estimation, whereas for values > 1 it is closer to mean estimation).

An imputed data set is produced on the same scale as the input data set. If X is not closed to a constant sum, then the results are adjusted to provide a compositionally equivalent data set, expressed in the original scale, which leaves the absolute values of the observed components unaltered.

# *Missing data imputation*

When imp.missing = TRUE, unobserved values are treated as general missing data. For this case, the argument label indicates the unique label for missing values and the argument dl is ignored.

# Value

A [data.frame](#page-0-0) object containing the imputed compositional data set in the same scale as the original.

# See Also

[zPatterns](#page-34-1), [lrEM](#page-9-1), [lrDA](#page-7-1), [multRepl](#page-24-1), [multLN](#page-22-1), [multKM](#page-20-1)

#### Examples

```
# Data set closed to 100 (percentages, common dl = 1%)
X <- matrix(c(26.91,8.08,12.59,31.58,6.45,14.39,
              39.73,26.20,0.00,15.22,6.80,12.05,
              10.76,31.36,7.10,12.74,31.34,6.70,
              10.85,46.40,31.89,10.86,0.00,0.00,
              7.57,11.35,30.24,6.39,13.65,30.80,
              38.09,7.62,23.68,9.70,20.91,0.00,
              27.67,7.15,13.05,32.04,6.54,13.55,
              44.41,15.04,7.95,0.00,10.82,21.78,
              11.50,30.33,6.85,13.92,30.82,6.58,
              19.04,42.59,0.00,38.37,0.00,0.00),byrow=TRUE,ncol=6)
X_lrSVD<- lrSVD(X,label=0,dl=rep(1,6))
# Multiple limits of detection by component
mdl <- matrix(0,ncol=6,nrow=10)
mdl[2,] < - rep(1,6)mdl[4, ] \leq rep(0.75, 6)mdl[6, ] \leq rep(0.5, 6)mdl[8, ] \leq rep(0.5, 6)mdl[10, ] \leftarrow c(0, 0, 1, 0, 0.8, 0.7)X_lrSVD2 <- lrSVD(X,label=0,dl=mdl)
# Non-closed compositional data set
data(LPdata) # data (ppm/micrograms per gram)
dl <- c(2,1,0,0,2,0,6,1,0.6,1,1,0,0,632,10) # limits of detection (0 for no limit)
```
# <span id="page-18-0"></span>lrSVDplus 19

LPdata2 <- subset(LPdata,select=-c(Cu,Ni,La)) # select a subset for illustration purposes dl2 <- dl[-c(5,7,10)]

LPdata2\_lrSVD <- lrSVD(LPdata2,label=0,dl=dl2)

# Treating zeros as general missing data for illustration purposes only LPdata2\_miss <- lrSVD(LPdata2,label=0,imp.missing=TRUE)

<span id="page-18-1"></span>lrSVDplus *Log-ratio SVD algorithm (plus)*

# Description

This function implements an extended version of the log-ratio SVD algorithm (lrSVD function) to simultaneously deal with both zeros (i.e. data below detection limit, rounded zeros) and missing data in compositional data sets.

Note: zeros and missing data must be labelled using 0 and NA respectively to use this function.

# Usage

 $lrSVDplus(X, d1 = NULL, frac = 0.65,$  $ncp = 2$ , beta = 0.5, method = c("ridge", "EM"), row.w = NULL, coeff.ridge = 1, threshold = 1e-04, seed = NULL,  $nb.init = 1$ ,  $max.iter = 1000, z.warning = 0.8, ...$ 

# Arguments

![](_page_18_Picture_197.jpeg)

# <span id="page-19-0"></span>Details

The procedure starts with an initial imputation of zeros (using simple replacement with  $frac*d1)$ and missing values (using geometric mean imputation from observed data). Subsequently, the iterative algorithm is run until convergence (see ?lrSVD for more details).

# Value

A [data.frame](#page-0-0) object containing the imputed compositional data set in the same scale as the original.

# See Also

[lrSVD](#page-15-1)

# Examples

```
# Data set closed to 100 (percentages, common dl = 1%)
# (Note that zeros and missing in the same row or column are allowed)
X <- matrix(c(26.91,8.08,12.59,31.58,6.45,14.39,
              39.73,41.42,0.00,NA,6.80,12.05,
              NA,35.13,7.96,14.28,35.12,7.51,
              10.85,46.40,31.89,10.86,0.00,0.00,
              10.85,16.27,NA,9.16,19.57,44.15,
              38.09,7.62,23.68,9.70,20.91,0.00,
              NA,9.89,18.04,44.30,9.04,18.73,
              44.41,15.04,7.95,0.00,10.82,21.78,
              11.50,30.33,6.85,13.92,30.82,6.58,
              19.04,42.59,0.00,38.37,0.00,0.00),byrow=TRUE,ncol=6)
X_lrSVDplus <- lrSVDplus(X,dl=rep(1,6))
# Multiple limits of detection by component
mdl <- matrix(0,ncol=6,nrow=10)
mdl[2, ] \leq - rep(1, 6)mdl[4,] < - rep(0.75, 6)mdl[6, ] \leq rep(0.5, 6)mdl[8, ] \leq rep(0.5, 6)mdl[10, ] \leftarrow c(0, 0, 1, 0, 0.8, 0.7)X_lrSVDplus2 <- lrSVDplus(X,dl=mdl)
# Non-closed compositional data set
data(LPdataZM) # (in ppm; 0 is nondetect and NA is missing data)
dl <- c(2,1,0,0,2,0,6,1,0.6,1,1,0,0,632,10) # limits of detection (0 for no limit)
LPdataZM2 <- subset(LPdataZM,select=-c(Cu,Ni,La)) # select a subset for illustration purposes
dl2 <- dl[-c(5,7,10)]
```

```
LPdataZM2_lrSVDplus <- lrSVDplus(LPdataZM2,dl=dl2)
```
<span id="page-20-0"></span>

# Description

Matrix of varying limits of detection for the [Water](#page-32-1) data set.

# Usage

data(mdl)

# Format

A [matrix](#page-0-0) with 100 rows and 4 columns.

# Details

Three limits of detection (0.75, 1 and 1.25) were considered for Potassium, four for Arsenic (1.5, 3, 4 and 5), two for Sulphate (29 and 35) and no one for Calcium.

#### Examples

data(Water) data(mdl)

<span id="page-20-1"></span>multKM *Multiplicative Kaplan-Meier smoothing spline (KMSS) replacement*

# Description

This function implements non-parametric multiplicative KMSS imputation of left-censored values (e.g. values below detection limit, rounded zeros) in compositional data sets. It is based on simulation from a smoothing spline fitted to the Kaplan-Meier (KM) estimate of the empirical cumulative distribution function (ECDF) of the data.

#### Usage

```
multKM(X, label = NULL, dl = NULL, n.draws = 1000, n.knots = NULL, z.warning = 0.8)
```
# <span id="page-21-0"></span>Arguments

![](_page_21_Picture_218.jpeg)

#### Details

This function imputes left-censored compositional values by averaging (geometric mean) n random draws (n.draws argument) from a cubic smoothing spline curve fitting the inverse KM ECDF below the corresponding limit of detection or censoring threshold. It then applies a multiplicative adjustment to preserve the multivariate compositional properties of the samples. It allows for either single (vector form) or multiple (matrix form, same size as X) limits of detection by component. Although note that it is equivalent to simple substitution by the limit of detection for singly censored components. Any threshold value can be set for non-censored elements (e.g. use 0 if no threshold for a particular column or element of the data matrix).

It produces an imputed data set on the same scale as the input data set. If X is not closed to a constant sum, then the results are adjusted to provide a compositionally equivalent data set, expressed in the original scale, which leaves the absolute values of the observed components unaltered.

The level of smoothing of the estimated spline can be controlled by the n.knots argument. The function [splineKM](#page-31-1) can assist in choosing a finer value, although the default setting works generally well.

# Value

A [data.frame](#page-0-0) object containing the imputed compositional data set in the same scale as the original.

#### References

Palarea-Albaladejo J. and Martin-Fernandez JA. zCompositions – R package for multivariate imputation of left-censored data under a compositional approach. Chemometrics and Intelligent Laboratory Systems 2015; 143: 85-96.

# See Also

[zPatterns](#page-34-1), [splineKM](#page-31-1), [lrEM](#page-9-1), [lrSVD](#page-15-1), [lrDA](#page-7-1), [multRepl](#page-24-1), [multLN](#page-22-1), [cmultRepl](#page-1-1)

#### <span id="page-22-0"></span> $multLN$  23

# Examples

```
data(Water)
data(mdl) # matrix of limits of detection for Water
Water_multKM <- multKM(Water, label=0, dl=mdl)
# Different smoothing degree by component
Water_multKM2 <- multKM(Water,label=0,dl=mdl,n.knots=c(25,50,30,75))
# Easy to use for KM multiple imputation (m = 10)
Water.mi <- vector("list",length=10)
for (m in 1:10){
  Water.mi[[m]] <- multKM(Water,label=0,dl=mdl,n.draws=1)
}
```
<span id="page-22-1"></span>

# multLN *Multiplicative lognormal replacement*

# Description

This function implements model-based multiplicative lognormal imputation of left-censored values (e.g. values below detection limit, rounded zeros) in compositional data sets.

# Usage

multLN(X, label = NULL, dl = NULL, rob = FALSE, random = FALSE, z.warning = 0.8)

# Arguments

![](_page_22_Picture_157.jpeg)

# Details

By default, this function imputes left-censored compositional values by the estimated geometric mean of the values below the corresponding limit of detection or censoring threshold and applies a multiplicative adjustment to preserve the multivariate compositional properties of the samples. Alternatively, imputation can be carried out by random values below the limit of detection (random = TRUE) based on a normal distribution on the positive real line (see below).

It depends on package NADA to produce the required model parameter estimates (either maximum likelihood or robust regression on order statistics). It allows for either single (vector form) or multiple (matrix form, same size as X) limits of detection by component. Any threshold value can be set for non-censored elements (e.g. use 0 if no threshold for a particular column or element of the data matrix).

It produces an imputed data set on the same scale as the input data set. If X is not closed to a constant sum, then the results are adjusted to provide a compositionally equivalent data set, expressed in the original scale, which leaves the absolute values of the observed components unaltered. Note that a normal distribution on the positive real line is considered. That is, it is defined with respect to a measure according to own geometry of the positive real line, instead of the standard lognormal based on the Lebesgue measure in real space.

# Value

A [data.frame](#page-0-0) object containing the imputed compositional data set in the same scale as the original.

#### References

Mateu-Figueras G, Pawlowsky-Glahn V, Egozcue JJ. The normal distribution in some constrained sample spaces. SORT 2013; 37(1): 29-56.

Palarea-Albaladejo J, Martin-Fernandez JA. Values below detection limit in compositional chemical data. Analytica Chimica Acta 2013; 764: 32-43. doi: [10.1016/j.aca.2012.12.029.](https://doi.org/10.1016/j.aca.2012.12.029)

Palarea-Albaladejo J. and Martin-Fernandez JA. zCompositions – R package for multivariate imputation of left-censored data under a compositional approach. Chemometrics and Intelligence Laboratory Systems 2015; 143: 85-96.

# See Also

[zPatterns](#page-34-1), [lrEM](#page-9-1), [lrSVD](#page-15-1), [lrDA](#page-7-1), [multRepl](#page-24-1), [multKM](#page-20-1), [cmultRepl](#page-1-1)

# Examples

```
# Data set closed to 100 (percentages, common dl = 1%)
X <- matrix(c(26.91,8.08,12.59,31.58,6.45,14.39,
              39.73,26.20,0.00,15.22,6.80,12.05,
              10.76,31.36,7.10,12.74,31.34,6.70,
              10.85,46.40,31.89,10.86,0.00,0.00,
              7.57,11.35,30.24,6.39,13.65,30.80,
              38.09,7.62,23.68,9.70,20.91,0.00,
              27.67,7.15,13.05,32.04,6.54,13.55,
              44.41,15.04,7.95,0.00,10.82,21.78,
```
<span id="page-23-0"></span>

#### <span id="page-24-0"></span>multRepl 25

```
11.50,30.33,6.85,13.92,30.82,6.58,
              19.04,42.59,0.00,38.37,0.00,0.00),byrow=TRUE,ncol=6)
X_multLN <- multLN(X,label=0,dl=rep(1,6))
# Multiple limits of detection by component
mdl <- matrix(0,ncol=6,nrow=10)
mdl[2, ] \leq rep(1, 6)mdl[4, ] \leq rep(0.75, 6)mdl[6, ] \leq rep(0.5, 6)mdl[8, ] \leq rep(0.5, 6)mdl[10, ] \leftarrow c(0, 0, 1, 0, 0.8, 0.7)X_multLN2 <- multLN(X,label=0,dl=mdl)
# Non-closed compositional data set
data(LPdata) # data (ppm/micrograms per gram)
dl <- c(2,1,0,0,2,0,6,1,0.6,1,1,0,0,632,10) # limits of detection (0 for no limit)
# Using ML for parameter estimation
LPdata_multLN <- multLN(LPdata,label=0,dl=dl)
# For comparison
LPdata[30:35,1:10]
round(LPdata_multLN[30:35,1:10],1)
# Using ROS for parameter estimation
LPdata_multLNrob <- multLN(LPdata,label=0,dl=dl,rob=TRUE)
round(LPdata_multLNrob[30:35,1:10],1)
# Using random values < dl
LPdata_multRLN <- multLN(LPdata,label=0,dl=dl,random=TRUE)
round(LPdata_multRLN[30:35,1:10],1)
# Two subsets of limits of detection (using e.g. ML parameter estimation)
data(LPdata)
dl <- c(2,1,0,0,2,0,6,1,0.6,1,1,0,0,632,10) # limits of detection (0 for no limit)
 # DLs for first 50 samples of LPdata
dl1 <- matrix(rep(1,50),ncol=1)%*%dl
 # DLs for last 46 samples of LPdata
dl2 <- matrix(rep(1,46),ncol=1)%*%c(1,0.5,0,0,2.5,0,5.5,0.75,0.3,1.5,1,0,0,600,8)
mdl <- rbind(dl1,dl2)
LPdata_multLN2 <- multLN(LPdata,label=0,dl=mdl)
```
<span id="page-24-1"></span>

#### <span id="page-25-0"></span>**Description**

This function implements non-parametric multiplicative simple imputation of left-censored (e.g. values below detection limit, rounded zeros) and missing data in compositional data sets.

### Usage

multRepl(X, label = NULL, dl = NULL, frac = 0.65, imp.missing = FALSE, closure = NULL, z.warning=0.8, delta = NULL)

#### Arguments

![](_page_25_Picture_235.jpeg)

#### Details

This function imputes left-censored compositional values by a given fraction frac of the corresponding limit of detection and applies a multiplicative adjustment to preserve the multivariate compositional properties of the samples. It allows for either single (vector form) or multiple (matrix form, same size as X) limits of detection by component. Any threshold value can be set for non-censored elements (e.g. use 0 if no threshold for a particular column or element of the data matrix).

*Missing data imputation*: missing data can be imputed by setting imp.missing = TRUE. They are replaced by the estimated column geometric mean from observed values. The non-missing parts in the composition are applied multiplicative adjustment. The argument dl and frac are ignored and X is require to be a data matrix in this case.

Note: negative values can be generated when unobserved components are a large portion of the composition, which is more likely for missing data (e.g in major chemical elements) and nonclosed compositions. A workaround is to add a residual filling the gap up to the closure/total when possible. This is done internally when a value for closure is specified (e.g. closure=10^6 if ppm or closure=100 if percentages). The residual is discarded after imputation.

This function produces an imputed data set on the same scale as the input data set. If  $X$  is not closed to a constant sum, then the results are adjusted to provide a compositionally equivalent data

#### <span id="page-26-0"></span>multRepl 27

set, expressed in the original scale, which leaves the absolute values of the observed components unaltered. Note that this adjustment only applies to data sets and not when a single composition is entered. In this latter case, the composition is treated as a closed vector.

# Value

A [data.frame](#page-0-0) object containing the imputed compositional vector or data set in the same scale as the original.

#### References

Martin-Fernandez JA, Barcelo-Vidal C, Pawlowsky-Glahn V. Dealing with zeros and missing values in compositional data sets using nonparametric imputation. Mathematical Geology 2003; 35: 253- 78.

Palarea-Albaladejo J, Martin-Fernandez JA. Values below detection limit in compositional chemical data. Analytica Chimica Acta 2013; 764: 32-43. DOI: http://dx.doi.org/10.1016/j.aca.2012.12.029.

Palarea-Albaladejo J. and Martin-Fernandez JA. zCompositions – R package for multivariate imputation of left-censored data under a compositional approach. Chemometrics and Intelligence Laboratory Systems 2015; 143: 85-96.

# See Also

[zPatterns](#page-34-1), [lrEM](#page-9-1), [lrSVD](#page-15-1), [lrDA](#page-7-1), [multLN](#page-22-1), [multKM](#page-20-1), [cmultRepl](#page-1-1)

# Examples

```
# A compositional vector (NA indicates nondetect)
y \leq C(0.6, NA, 0.25, 0.03, 0.12, NA)dl <- c(0,0.01,0,0,0,0.005)
# Using the default frac = 0.65
yr <- multRepl(y,label=NA,dl=dl)
round(yr,4)
# Data set closed to 100 (percentages, common dl = 1%)
X <- matrix(c(26.91,8.08,12.59,31.58,6.45,14.39,
              39.73,26.20,0.00,15.22,6.80,12.05,
              10.76,31.36,7.10,12.74,31.34,6.70,
              10.85,46.40,31.89,10.86,0.00,0.00,
              7.57,11.35,30.24,6.39,13.65,30.80,
              38.09,7.62,23.68,9.70,20.91,0.00,
              27.67,7.15,13.05,32.04,6.54,13.55,
              44.41,15.04,7.95,0.00,10.82,21.78,
              11.50,30.33,6.85,13.92,30.82,6.58,
              19.04,42.59,0.00,38.37,0.00,0.00),byrow=TRUE,ncol=6)
X_multRepl <- multRepl(X,label=0,dl=rep(1,6))
# Multiple limits of detection by component
mdl <- matrix(0,ncol=6,nrow=10)
mdl[2,] < - rep(1,6)mdl[4,] < - rep(0.75, 6)
```

```
mdl[6, ] \leq - rep(0.5, 6)mdl[8, ] \leq rep(0.5, 6)mdl[10, ] \leftarrow c(0, 0, 1, 0, 0.8, 0.7)X_multRepl2 <- multRepl(X,label=0,dl=mdl)
# Non-closed compositional data set
data(LPdata) # data (ppm/micrograms per gram)
dl <- c(2,1,0,0,2,0,6,1,0.6,1,1,0,0,632,10) # limits of detection (0 for no limit)
LPdata_multRepl <- multRepl(LPdata,label=0,dl=dl)
# Two subsets of limits of detection
data(LPdata)
dl <- c(2,1,0,0,2,0,6,1,0.6,1,1,0,0,632,10) # limits of detection (0 for no limit)
 # DLs for first 50 samples of LPdata
dl1 <- matrix(rep(1,50),ncol=1)%*%dl
# DLs for last 46 samples of LPdata
dl2 <- matrix(rep(1,46),ncol=1)%*%c(1,0.5,0,0,2.5,0,5.5,0.75,0.3,1.5,1,0,0,600,8)
mdl <- rbind(dl1,dl2)
LPdata_multRepl2 <- multRepl(LPdata,label=0,dl=mdl)
# Data set with missing values closed to 100 (percentages)
X <- matrix(c(10.47,8.58,59.72,19.30,1.93,
              12.13,7.44,62.87,16.37,1.19,
                 NA,7.30,75.91,16.79,NA,
               9.77,7.80,65.68,14.78,1.97,
              10.79,9.55,65.87,12.41,1.38,
              14.54,8.18,64.55,12.73,NA,
              12.28,7.58,66.01,12.93,1.20,
              28.09,22.92,NA,40.11,8.88,
               7.02,6.30,75.65,11.03,NA),byrow=TRUE,ncol=5)
X_multReplMiss <- multRepl(X,label=NA,imp.missing=TRUE)
# Non-closed compositional data set
data(LPdata) # (in ppm units)
# Treating zeros as missing data for illustration purposes only
LPdata_multReplMiss <- multRepl(LPdata,label=0,imp.missing=TRUE)
# Negative values generated (see e.g. K and Rb in sample #60)
# Workaround: use residual part to fill up the gap to 10^6 for imputation
LPdata_multReplMiss2 <- multRepl(LPdata,label=0,imp.missing=TRUE,closure=10^6)
```
<span id="page-27-1"></span>multReplus *Multiplicative simple replacement (plus)*

<span id="page-27-0"></span>

# <span id="page-28-0"></span>multReplus 29

#### Description

This function implements an extended version of multiplicative simple imputation (multRepl function) to simultaneously deal with both zeros (i.e. data below detection limit, rounded zeros) and missing data in compositional data sets.

Note: zeros and missing data must be labelled using 0 and NA respectively to use this function.

# Usage

```
multReplus(X, d = NULL, frac = 0.65, closure = NULL, z.warning = 0.8,
             delta = NULL)
```
#### Arguments

![](_page_28_Picture_188.jpeg)

#### Details

The procedure firstly replaces missing data using the estimated geometric mean based on the observed values and then zeros using frac\*dl. The observed components are applied a multiplicative adjustment to preserve the multivariate compositional properties of the samples.

Note: negative values can be generated when unobserved components are a large portion of the composition, which is more likely for missing data (e.g in major chemical elements) and nonclosed compositions. A workaround is to add a residual filling the gap up to the closure/total when possible. This is done internally when a value for closure is specified (e.g. closure=10^6 if ppm or closure=100 if percentages). The residual is discarded after imputation.

See ?multRepl for more details.

#### Value

A [data.frame](#page-0-0) object containing the imputed compositional data set in the same scale as the original.

# References

Martin-Fernandez JA, Barcelo-Vidal C, Pawlowsky-Glahn V. Dealing with zeros and missing values in compositional data sets using nonparametric imputation. Mathematical Geology 2003; 35: 253- 78.

<span id="page-29-0"></span>Palarea-Albaladejo J, Martin-Fernandez JA. Values below detection limit in compositional chemical data. Analytica Chimica Acta 2013; 764: 32-43. DOI: http://dx.doi.org/10.1016/j.aca.2012.12.029.

Palarea-Albaladejo J. and Martin-Fernandez JA. zCompositions – R package for multivariate imputation of left-censored data under a compositional approach. Chemometrics and Intelligence Laboratory Systems 2015; 143: 85-96.

# See Also

[multRepl](#page-24-1), [lrEMplus](#page-13-1)

#### Examples

```
# Data set closed to 100 (percentages, common dl = 1%)
# (Note that zeros and missing in the same row are allowed)
X <- matrix(c(26.91,8.08,12.59,31.58,6.45,14.39,
              39.73,41.42,0.00,NA,6.80,12.05,
              NA,35.13,7.96,14.28,35.12,7.51,
              10.85,46.40,31.89,10.86,0.00,0.00,
              10.85,16.27,NA,9.16,19.57,44.15,
              38.09,7.62,23.68,9.70,20.91,0.00,
              NA,9.89,18.04,44.30,9.04,18.73,
              44.41,15.04,7.95,0.00,10.82,21.78,
              11.50,30.33,6.85,13.92,30.82,6.58,
              19.04,42.59,0.00,38.37,0.00,0.00),byrow=TRUE,ncol=6)
X_multReplus <- multReplus(X,dl=rep(1,6))
# Multiple limits of detection by component
mdl <- matrix(0,ncol=6,nrow=10)
mdl[2, ] \leq rep(1, 6)
```
 $mdl[4,] < - rep(0.75, 6)$  $mdl[6, ] \leq rep(0.5, 6)$  $mdl[8, ] \leq rep(0.5, 6)$  $mdl[10, ] \leftarrow c(0, 0, 1, 0, 0.8, 0.7)$ 

```
X_multReplus2 <- multReplus(X,dl=mdl)
```
# Non-closed compositional data set data(LPdataZM) # (in ppm; 0 is nondetect and NA is missing data)

```
dl <- c(2,1,0,0,2,0,6,1,0.6,1,1,0,0,632,10) # limits of detection (0 for no limit)
LPdataZM2 <- subset(LPdataZM,select=-c(Cu,Ni,La)) # select a subset for illustration purposes
dl2 <- dl[-c(5,7,10)]
```

```
## Not run:
LPdataZM2_multReplus <- multReplus(LPdataZM2,dl=dl2)
# Negative values generated (see e.g. K in sample #64)
```

```
## End(Not run)
```
# Workaround: use residual part to fill up the gap to 10^6 for imputation LPdataZM2\_multReplus <- multReplus(LPdataZM2,dl=dl2,closure=10^6)

<span id="page-30-0"></span>

Pigs *Pigs data set*

# Description

Count data set consisting of scan sample behavioural observations of a group of 29 sows during a day from 7:30am to 3:30pm, and recorded every 5 minutes (97 times). Six locations were considered: straw bed (BED), half in the straw bed (HALF.BED), dunging passage (PASSAGE), half in the dunging passage (HALF.PASS), feeder (FEEDER) and half in the feeder (HALF.FEED).

# Usage

data(Pigs)

# Format

A [data.frame](#page-0-0) with 29 observations on the following 6 variables.

BED a numeric vector

HALF.BED a numeric vector

PASSAGE a numeric vector

HALF.PASS a numeric vector

FEEDER a numeric vector

HALF.FEED a numeric vector

# Source

Data set kindly provided by the Animal Behaviour and Welfare group at Scotland's Rural College (SRUC), Scotland, UK.

# Examples

data(Pigs)

<span id="page-31-1"></span><span id="page-31-0"></span>splineKM *Display Kaplan-Meier empirical cumulative distribution function and smoothing spline curve fit*

# Description

This function shows the empirical cumulative distribution function (ECDF) for left-censored data as estimated by the Kaplan-Meier (KM) method and a cubic smoothing spline fitted to it (KMSS method, see [multKM](#page-20-1)).

# Usage

```
splineKM(x, label = NULL, dl = NULL, n.knots = NULL,
            legend.pos = "bottomright",
            ylab = "ECDF", xlab = "Value",
           col.km = "black", \; lty.km = 1, \; lwd.km = 1,col.m = "red", 1ty.m = 2, 1wd.m = 2, ...)
```
# Arguments

![](_page_31_Picture_196.jpeg)

#### Value

Graphical output.

#### <span id="page-32-0"></span>Water 33

# Examples

```
data(Water)
data(mdl)
# Examine default spline smoothed KM ECDF fit for Potassium and Sulphate
splineKM(Water[,1],label=0,mdl[,1])
splineKM(Water[,4],label=0,mdl[,4],xlim=c(28,41))
# Reduce to 5 knots for Potassium
splineKM(Water[,1],label=0,mdl[,1],n.knots=5)
```
<span id="page-32-1"></span>Water *Water data set*

# Description

100 simulated samples of a 4-part groundwater composition in percentage subject to multiple limits of detection by component. The associated matrix of limits of detection is stored in mdl.

# Usage

data(Water)

# Format

A [data.frame](#page-0-0) with 100 observations on the following 4 variables.

Potassium a numeric vector

Arsenic a numeric vector

Calcium a numeric vector

Sulphate a numeric vector

# Details

Three limits of detection (0.75, 1 and 1.25) were considered for Potassium, four for Arsenic (1.5, 3, 4 and 5), two for Sulphate (29 and 35) and no one for Calcium. In the case of Sulphate, the detection limit equal to 29 is the minimum value registered for that component. All nondetects coded as 0.

#### Examples

```
data(Water)
zPatterns(Water,label=0)
```
#### Description

Following compositional data analysis principles, this package provides simple and friendly tools to explore and impute zeros, left-censored (such as rounded zeros or values below single or multiple limits of detection; a.k.a nondetects) and missing data; including zero pattern/group-wise data analysis and testing procedures.

#### Details

![](_page_33_Picture_113.jpeg)

#### Author(s)

Javier Palarea-Albaladejo and Josep Antoni Martin-Fernandez

Maintainer: Javier Palarea-Albaladejo <javier.palarea@udg.edu>

#### References

Martin-Fernandez, J.A., Barcelo-Vidal, C., Pawlowsky-Glahn, V., 2003. Dealing with zeros and missing values in compositional data sets using nonparametric imputation. Mathematical Geology 35 (3): 253-27.

Martin-Fernandez, J.A., Hron, K., Templ, M., Filzmoser, P., Palarea-Albaladejo, J., 2012. Modelbased replacement of rounded zeros in compositional data: Classical and robust approaches. Computational Statistics and Data Analysis 56: 2688-2704.

Martin-Fernandez, J.A., Hron, K., Templ, M., Filzmoser, P., Palarea-Albaladejo, J., 2015. Bayesianmultiplicative treatment of count zeros in compositional data sets. Statistical Modelling 15 (2): 134-158.

Palarea-Albaladejo, J., Martin-Fernandez, J.A., Gomez-Garcia, J., 2007. A parametric approach for dealing with compositional rounded zeros. Mathematical Geology 39 (7): 625-645.

Palarea-Albaladejo, J., Martin-Fernandez, J.A., 2008. A modified EM alr-algorithm for replacing rounded zeros in compositional data sets. Computers & Geosciences 34 (8): 902-917.

Palarea-Albaladejo, J., Martin-Fernandez, J.A., 2013. Values below detection limit in compositional chemical data. Analytica Chimica Acta 764: 32-43.

#### <span id="page-34-0"></span>zPatterns 35

Palarea-Albaladejo, J., Martin-Fernandez J.A., Olea, R.A., 2014. A bootstrap estimation scheme for chemical compositional data with nondetects. Journal of Chemometrics 28: 585-599.

Palarea-Albaladejo J. and Martin-Fernandez J.A., 2015. zCompositions – R package for multivariate imputation of left-censored data under a compositional approach. Chemometrics and Intelligent Laboratory Systems 143: 85-96.

# See Also

Aitchison, J., 1986. The Statistical Analysis of Compositional Data. Monographs on Statistics and Applied Probability. Chapman and Hall Ltd., London, UK (re-edited in 2003 with additional material).

Filzmoser, P., Hron, K., Templ, M., 2018. Applied Compositional Data Analysis. With Worked Examples in R. Springer, Switzerland.

Pawlowsky-Glahn, V., Buccianti, A. (Eds.), 2011. Compositional Data Analysis: Theory and Applications. John Wiley & Sons, Ltd., Chichester,UK.

Pawlowsky-Glahn, V., Egozcue, J.J., Tolosana-Delgado, R., 2015. Modeling and analysis of compositional data. John Wiley & Sons, Ltd., Chichester, UK.

van den Boogaart, K.G., Tolosana-Delgado, R., 2013, Analyzing Compositional Data with R. Springer-Verlag, Berlin, Germany.

<span id="page-34-1"></span>zPatterns *Find and display patterns of zeros/missing values in a data set*

# Description

This function summarises the patterns of zero and/or missing values in a data set and returns a vector of pattern numbers.

#### Usage

```
zPatterns(X, label = NULL, plot = TRUE,axis.labels = c("Component", "Pattern ID"),
             bar.ordered = as.character(c(FALSE,FALSE)),
             bar.colors = c("red3", "red3"), bar.labels = FALSE,
             show.means = FALSE, round.means = 2, cex.means = 1,
             type.means = c("cgm", "am"),
             cell.colors = c("dodgerblue", "white"),
             cell.labels = c(label, paste("No", label)), cex.axis = 1.1,
             grid.color = "black", grid.lty = "dotted",
             legend = TRUE, suppress.print = FALSE, ...)
```
# <span id="page-35-0"></span>Arguments

![](_page_35_Picture_267.jpeg)

# Value

Vector (factor type) of pattern IDs corresponding to each row of X.

By default, a summary table is printed showing patterns in the data according to label and some summary statistics: number of zero/missing components by pattern (No.Unobs), pattern frequency in percentage, percentage zero/missing values by component (column) and overall percentage of zero/missing values in the data set. The symbols + and - indicate, respectively, zero/missing and observed components within each pattern. A graphical version of the summary table is returned including barplots on the margins displaying percentage zero/missing and compositional geometric means by pattern (if show.means=TRUE; expressed in percentage scale). Common arithmetic means can be also shown for the case of ordinary data (type.means="am"), however this is not recommended for compositional data.

#### <span id="page-36-0"></span>zPatterns 37

The patterns are assigned ID number and by default arranged in the table in the same order as they are found in the data set. The argument bar.ordered can be used to re-arrange the display according to frequencies of patterns, of unobserved values by component or both.

A warning message is shown if zeros or NA values not identified by label are present in the data set. These will be ignored for the graphical display and numerical summaries of patterns, which will be only based on label.

Check out 'plus' functions to deal with zeros and missing data simultaneously.

# References

Palarea-Albaladejo J. and Martin-Fernandez JA. zCompositions – R package for multivariate imputation of left-censored data under a compositional approach. Chemometrics and Intelligence Laboratory Systems 2015; 143: 85-96.

# See Also

[lrEM](#page-9-1), [lrEMplus](#page-13-1), [lrDA](#page-7-1), [multRepl](#page-24-1), [multReplus](#page-27-1), [multLN](#page-22-1), [multKM](#page-20-1), [cmultRepl](#page-1-1)

#### Examples

```
data(LPdata)
pattern.ID <- zPatterns(LPdata,label=0)
LPdata[pattern.ID==5.]
LPdata[pattern.ID==7,]
LPdata[pattern.ID==10,]
# Modify cell labels and show percentages along with barplots
pattern.ID <- zPatterns(LPdata,label=0,
              cell.labels=c("Zero","Non-zero"),bar.labels=TRUE)
# Show compositional geometric means (in %) per zero pattern
zPatterns(LPdata,label=0,show.means=TRUE)
# Same but orderer by pattern frequency and incidence of zeros by component
zPatterns(LPdata,label=0,bar.ordered=c(TRUE,TRUE),,bar.labels=TRUE,show.means=TRUE)
# Data set with zeros and missing data (0 = zero; NA = missing) (see lrEMplus function).
data(LPdataZM)
# Show missingness patterns only
zPatterns(LPdataZM,label=NA)
# Show zero patterns only and means by pattern based on available data
# (blanks indicate not enough data available for computation)
```

```
zPatterns(LPdataZM,label=0,show.means=TRUE)
```
<span id="page-37-1"></span><span id="page-37-0"></span>

# **Description**

This function returns overall and separate variation arrays for groups in a compositional data set. Groups can be defined by either zero/unobserved data patterns or by a grouping factor in fully observed zero-free data sets.

#### Usage

```
zVarArray(X, label = 0, groups = NULL, suppress.print = FALSE)
```
# Arguments

![](_page_37_Picture_146.jpeg)

# Details

This function is mainly aimed to investigate heterogeneous relative variation structures in compositional data sets containing zeros or unobserved values. For each pattern of zero or unobserved values, log-ratio variances (upper triangle of variation matrix) and means (lower triangle of variation matrix) are computed from the available data. Note that (1) NAs are produced for log-ratio variances and means in groups containing less than two observations, and (2) at least two components must be available in each group to compute log-ratios.

The overall estimate is obtained across groups by pairwise deletion. Note that, unlike the ordinary [var](#page-0-0) function, maximum likelihood estimates of the variances are computed. That is, the observed sum of squares is divided by the corresponding number of observations n and not by n-1.

Group-wise variation arrays can be obtained from fully observed zero-free data by setting a grouping factor using the argument groups.

# Value

List of variation arrays by pattern/group and overall.

# See Also

[zPatterns](#page-34-1).

# <span id="page-38-0"></span>zVarArrayError 39

# Examples

```
data(Water)
zPatterns(Water, label = 0)
zVarArray(Water)
# From a completed data set
data(mdl) # matrix of limits of detection for Water
Water_multKM <- multKM(Water, label=0, dl=mdl) # nondetects imputation
# Results split by two ficticious groups A and B
zVarArray(Water_multKM,groups=rep(c("A","B"),each=50))
```
<span id="page-38-1"></span>zVarArrayError *Variation array relative error*

# Description

This function computes squared relative errors of variation arrays per group with respect to the overall variation array based on observed data in a compositional data set. Groups can be defined by either zero/unobserved data patterns or by a grouping factor in fully observed zero-free data sets.

# Usage

```
zVarArrayError(
  X,
  label = 0,groups = NULL,
 breakdown = FALSE,
  suppress.print = FALSE
\lambda
```
# Arguments

![](_page_38_Picture_144.jpeg)

# Details

Squared relative errors (SRE) are calculated by confronting variation arrays (log-ratio variances and means) obtained per group and the overall variation array based on observed data. Raw SREs are computed for each available pair-wise log-ratio. The weighted version uses the corresponding group sizes to weight raw SREs. Total SRE is obtained as the sum of weighted SREs for each log-ratio. Further details by group are provided by setting breakdown = TRUE.

# Value

1. SRE for each log-ratio variance and mean. 2. Weighted SRE for each log-ratio variance and mean. 3. Total SRE across log-ratio variances and means. 4. Percentage contribution of each log-ratio to SRE in log-ratio variances and means. If breakdown = TRUE: 4. SREs per group. 5. Weighted SREs per group. 6. Percentage contribution of each group to total SRE.

# See Also

[zPatterns](#page-34-1), [zVarArray](#page-37-1).

# Examples

```
data(Water)
zPatterns(Water, label = 0)
zVarArrayError(Water)
zVarArrayError(Water, breakdown = TRUE)
# From a completed data set
data(mdl) # matrix of limits of detection for Water
Water_multKM <- multKM(Water,label=0,dl=mdl) # nondetects imputation
# Results split by two ficticious groups A and B
zVarArrayError(Water_multKM,groups=rep(c("A","B"),each=50))
```
<span id="page-39-1"></span>zVarArrayTest *Variation array homogeneity test*

# Description

This function performs a permutation test of the homogeneity of group-wise and overall variation arrays from all pair-wise log-ratios in a compositional data set. Groups can be defined by either zero/unobserved data patterns or by a grouping factor in fully observed zero-free data sets.

# Usage

```
zVarArrayTest(X, label = 0, groups = NULL, b = 1000)
```
<span id="page-39-0"></span>

# <span id="page-40-0"></span>zVarArrayTest 41

# Arguments

![](_page_40_Picture_114.jpeg)

# Details

The permutation test of homogeneity is based on total weighted squared relative errors (SRE) reflecting on divergence between group-wise variation arrays and overall (see [zVarArrayError](#page-38-1) and [zVarArray](#page-37-1) for more details). Note that for groups including less than two observations SRE is set to NA.

# Value

Test p-values for log-ratio variances and means.

# See Also

[zPatterns](#page-34-1), [zVarArray](#page-37-1), [zVarArrayError](#page-38-1).

# Examples

data(Water) zPatterns(Water, label = 0) zVarArrayTest(Water)

# <span id="page-41-0"></span>Index

∗ compositional data zCompositions, [34](#page-33-0) ∗ datasets LPdata, [5](#page-4-0) LPdataZM, [6](#page-5-0) mdl, [21](#page-20-0) Pigs, [31](#page-30-0) Water, [33](#page-32-0) character, *[2](#page-1-0)*, *[4](#page-3-0)*, *[8](#page-7-0)*, *[11](#page-10-0)*, *[17](#page-16-0)*, *[22,](#page-21-0) [23](#page-22-0)*, *[26](#page-25-0)*, *[32](#page-31-0)*, *[36](#page-35-0)*, *[38,](#page-37-0) [39](#page-38-0)*, *[41](#page-40-0)* cmultRepl, [2,](#page-1-0) *[9](#page-8-0)*, *[13](#page-12-0)*, *[22](#page-21-0)*, *[24](#page-23-0)*, *[27](#page-26-0)*, *[37](#page-36-0)* data.frame, *[2](#page-1-0)[–4](#page-3-0)*, *[6](#page-5-0)[–9](#page-8-0)*, *[11,](#page-10-0) [12](#page-11-0)*, *[14,](#page-13-0) [15](#page-14-0)*, *[17–](#page-16-0)[20](#page-19-0)*, *[22](#page-21-0)[–24](#page-23-0)*, *[26,](#page-25-0) [27](#page-26-0)*, *[29](#page-28-0)*, *[31](#page-30-0)*, *[33](#page-32-0)*, *[36](#page-35-0)*, *[38,](#page-37-0) [39](#page-38-0)*, *[41](#page-40-0)* lcTest, [4](#page-3-0) list, *[9](#page-8-0)* LPdata, [5,](#page-4-0) *[7](#page-6-0)* LPdataZM, [6](#page-5-0) lrDA, [8,](#page-7-0) *[13](#page-12-0)*, *[18](#page-17-0)*, *[22](#page-21-0)*, *[24](#page-23-0)*, *[27](#page-26-0)*, *[37](#page-36-0)* lrEM, *[9](#page-8-0)*, [10,](#page-9-0) *[16](#page-15-0)*, *[18](#page-17-0)*, *[22](#page-21-0)*, *[24](#page-23-0)*, *[27](#page-26-0)*, *[37](#page-36-0)* lrEMplus, *[11](#page-10-0)*, [14,](#page-13-0) *[30](#page-29-0)*, *[37](#page-36-0)* lrSVD, *[9](#page-8-0)*, *[13](#page-12-0)*, [16,](#page-15-0) *[20](#page-19-0)*, *[22](#page-21-0)*, *[24](#page-23-0)*, *[27](#page-26-0)* lrSVDplus, *[16](#page-15-0)*, [19](#page-18-0) matrix, *[2](#page-1-0)*, *[4](#page-3-0)*, *[8](#page-7-0)*, *[11](#page-10-0)*, *[14](#page-13-0)*, *[17](#page-16-0)*, *[19](#page-18-0)*, *[21–](#page-20-0)[23](#page-22-0)*, *[26](#page-25-0)*, *[29](#page-28-0)*, *[36](#page-35-0)*, *[38,](#page-37-0) [39](#page-38-0)*, *[41](#page-40-0)* mdl, [21](#page-20-0) multKM, *[9](#page-8-0)*, *[13](#page-12-0)*, *[18](#page-17-0)*, [21,](#page-20-0) *[24](#page-23-0)*, *[27](#page-26-0)*, *[32](#page-31-0)*, *[37](#page-36-0)* multLN, *[9](#page-8-0)*, *[12,](#page-11-0) [13](#page-12-0)*, *[18](#page-17-0)*, *[22](#page-21-0)*, [23,](#page-22-0) *[27](#page-26-0)*, *[37](#page-36-0)* multRepl, *[3](#page-2-0)*, *[8,](#page-7-0) [9](#page-8-0)*, *[11](#page-10-0)[–13](#page-12-0)*, *[15](#page-14-0)*, *[17–](#page-16-0)[19](#page-18-0)*, *[22](#page-21-0)*, *[24](#page-23-0)*, [25,](#page-24-0) *[30](#page-29-0)*, *[37](#page-36-0)* multReplus, [28,](#page-27-0) *[37](#page-36-0)* NaN, *[12](#page-11-0)* numeric, *[2](#page-1-0)*, *[4](#page-3-0)*, *[8](#page-7-0)*, *[11](#page-10-0)*, *[17](#page-16-0)*, *[22,](#page-21-0) [23](#page-22-0)*, *[26](#page-25-0)*, *[32](#page-31-0)*, *[36](#page-35-0)*, *[38,](#page-37-0) [39](#page-38-0)*, *[41](#page-40-0)* par, *[32](#page-31-0)*, *[36](#page-35-0)*

Pigs, [31](#page-30-0) rlm, *[11](#page-10-0)*, *[15](#page-14-0)* smooth.spline, *[22](#page-21-0)*, *[32](#page-31-0)* splineKM, *[22](#page-21-0)*, [32](#page-31-0) var, *[38](#page-37-0)* vector, *[32](#page-31-0)* Water, *[21](#page-20-0)*, [33](#page-32-0) zCompositions, [34](#page-33-0) zPatterns, *[4,](#page-3-0) [5](#page-4-0)*, *[9](#page-8-0)*, *[13](#page-12-0)*, *[18](#page-17-0)*, *[22](#page-21-0)*, *[24](#page-23-0)*, *[27](#page-26-0)*, [35,](#page-34-0) *[38](#page-37-0)*, *[40,](#page-39-0) [41](#page-40-0)* zVarArray, *[5](#page-4-0)*, [38,](#page-37-0) *[40,](#page-39-0) [41](#page-40-0)* zVarArrayError, *[5](#page-4-0)*, [39,](#page-38-0) *[41](#page-40-0)* zVarArrayTest, *[5](#page-4-0)*, [40](#page-39-0)